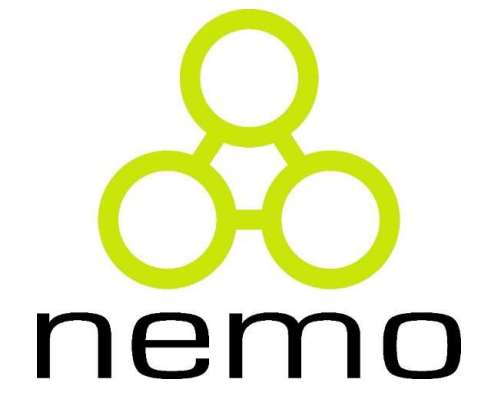

# Programação III

Jordana S. Salamon jssalamon@inf.ufes.br jordanasalamon@gmail.com

DEPARTAMENTO DE INFORMÁTICA CENTRO TECNOLÓGICO UNIVERSIDADE FEDERAL DO ESPÍRITO SANTO

# Classes Abstratas e Interfaces

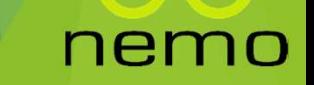

# Classes e métodos abstratos

**Uma classe que possui métodos abstratos deve ser** declarada como abstrata:

```
Classes e métodos abstratos<br>
b Uma classe que possui métodos abstratos<br>
declarada como abstrata:<br>
abstract class Forma {<br>
public abstract void desenhar();<br>
}
     lasses e métodos abstratos<br>Uma classe que possui métodos abstratos deve ser<br>declarada como abstrata:<br>sstract class Forma {<br>public abstract void desenhar();<br>ass Circulo extends Forma {
}
class Circulo extends Forma {
    @Override
     lasses e métodos abstratos<br>Uma classe que possui métodos abstratos deve<br>declarada como abstrata:<br>public abstract void desenhar();<br>ass Circulo extends Forma {<br>@Override<br>public void desenhar() {<br>System.out.println("Círculo
           System.out.println("Círculo");
     }
}
```
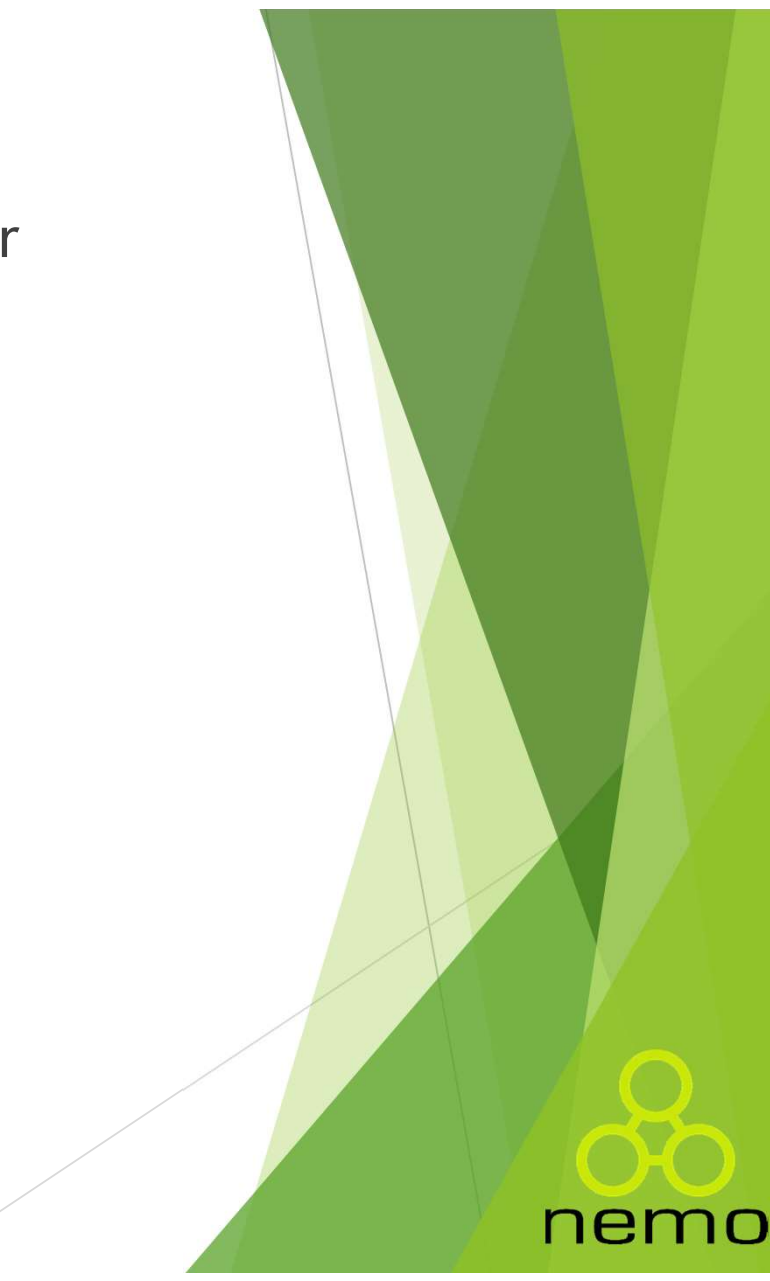

# Classes abstratas

- Classes abstratas<br>
Mão permitem criação de instâncias (objetos):<br>
Dum método abstrato não possui implementação, portant<br>
não pode ser chamado. **asses abstratas<br>Vão permitem** criação de instâncias (objetos):<br>De Um método abstrato não possui implementação, portanto não pode ser chamado.<br>Para ser útil, deve ser estendida: SSES abstratas<br> **o permitem** criação de instâncias (objetos):<br>Um método abstrato não possui implementação<br>
não pode ser chamado.<br>
Ta ser útil, deve ser estendida:<br>Suas subclasses devem implementar o r
- 
- Classes abstratas<br> **Para ser útil, deve ser estendida:**<br>
Para ser útil, deve ser estendida:<br>
Para ser útil, deve ser estendida:<br>
Para ser útil, deve ser estendida:<br>
Para ser útil, deve ser estendida:<br>
Para ser útil, deve s **Examplementar de l'algentificas de instâncias** (objetos):<br> **El Um método abstrato não possui implementa**ção, portanto não pode ser chamado.<br>
Para ser útil, deve ser estendida:<br>
<br>
Suas subclasses devem implementar o método

nemo

**SSES abstratas<br>
o permitem** criação de **instâncias** (objetos):<br>
Um método abstrato <mark>não possui</mark> implementação, port<br>
não pode ser chamado.<br>
Ta ser útil, deve ser estendida:<br>
Suas subclasses devem implementar o método<br>
dec Classes abstratas<br>
► Não permitem criação de instâncias (objetos):<br>
► Um método abstrato não possui implementação, portanto<br>
⇒ Para ser útil, deve ser estendida:<br>
► Suas subclasses devem implementar o método ou<br>
declarare implementações comuns.

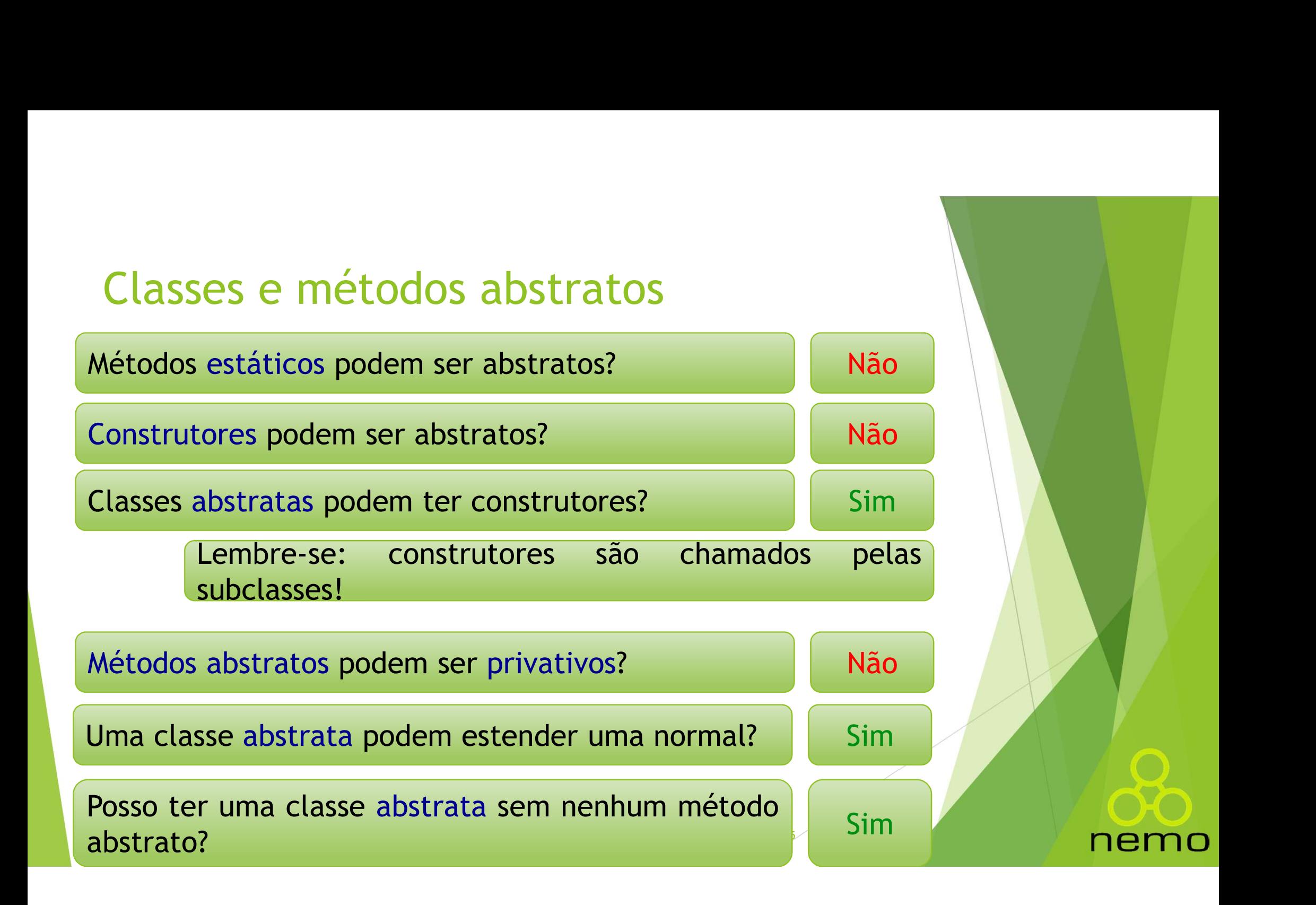

```
Classes abstratas (puras) e concretas
// Classe abstrata pura.
  Classes abstratas (puras) e conci<br>
// Classe abstrata pura.<br>
abstract class Forma {<br>
public abstract void desenhar();<br>
public abstract void aumentar(int t
       contracted abstracted (puras) e concretas<br>
deserting abstract pural (puras) e concretas<br>
desertact class Forma {<br>
public abstract void desenhar();<br>
public abstract void aumentar(int t);
       Classes abstratas (puras) e concretas<br>
/ Classe abstrata pura.<br>
public abstract void desenhar();<br>
public abstract void aumentar(int t);<br>
public abstract void aumentar(int t);
  }
// Classe abstrata.
  Classes abstratas (puras) e concretas<br>
// Classe abstrata pura.<br>
abstract class Forma {<br>
public abstract void desenhar();<br>
public abstract void aumentar(int t);<br>
}<br>
// Classe abstrata.<br>
abstract class Poligono extends Form
       Classes abstratas (puras) e conomicalista de la construcción de la constract class Forma {<br>public abstract void desenhar();<br>public abstract void aumentar(int<br>/ Classe abstrata.<br>pstract class Poligono extends Form<br>private i
      public Poligono(int lados) {
             this.lados = lados;
       }
       public abstract void desenhar();<br>public abstract void aumentar(int t);<br>/ Classe abstrata.<br>stract class Poligono extends Forma {<br>private int lados;<br>public Poligono(int lados) {<br>this lados = lados;<br>}<br>public int getLados() { 
       public abstract void aumentar(int t);<br>
/ Classe abstrata.<br>
bstract class Poligono extends Forma {<br>
private int lados;<br>
public Poligono(int lados) {<br>
this.lados = lados;<br>
}<br>public int getLados() { return lados; }<br>
public ab
  }
```
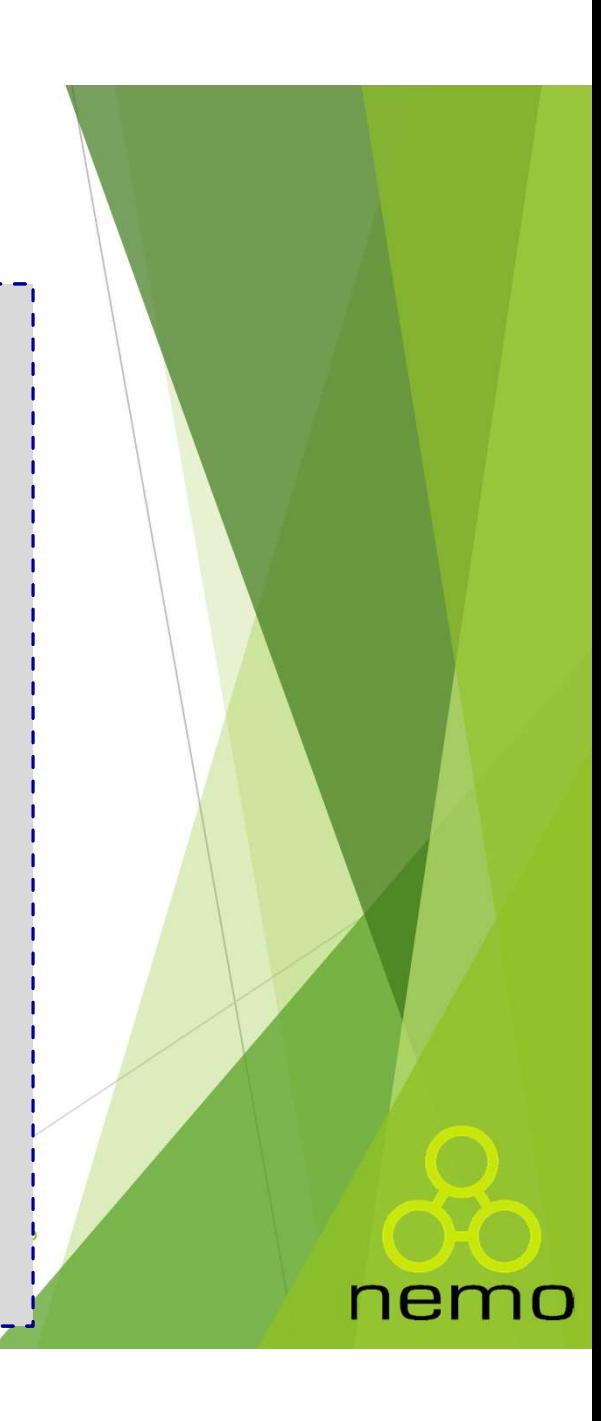

Classes abstratas (puras) e concretas

```
// Classe concreta.
class Retangulo extends Poligono {
   public Retangulo() {
        super(4);
    }
    Classes abstratas (puras) e concretas<br>
"Classe concreta.<br>
"Classe concreta.<br>
lass Retangulo extends Poligono {<br>
public Retangulo() {<br>
super(4);<br>}<br>@Override public void desenhar() {<br>System.out.println("Retangulo.desenhar");
       System.out.println("Retangulo.desenhar");
    }
    Classes abstratas (puras) e concretas<br>
/ Classe concreta.<br>
/ Classe concreta.<br>
lass Retangulo extends Poligono {<br>
public Retangulo() {<br>
super(4);<br>
}<br>
@Override public void desenhar() {<br>
System.out.println("Retangulo.desenh
        System.out.println("Retangulo.aumentar");
    }
    lass Retangulo extends Poligono {<br>public Retangulo() {<br>super(4);<br>}<br>@Override public void desenhar() {<br>System.out.println("Retangulo.desenhar");<br>}<br>@Override public void aumentar(int t) {<br>System.out.println("Retangulo.aument
        System.out.println("Retangulo.pintar");
    }
```
}

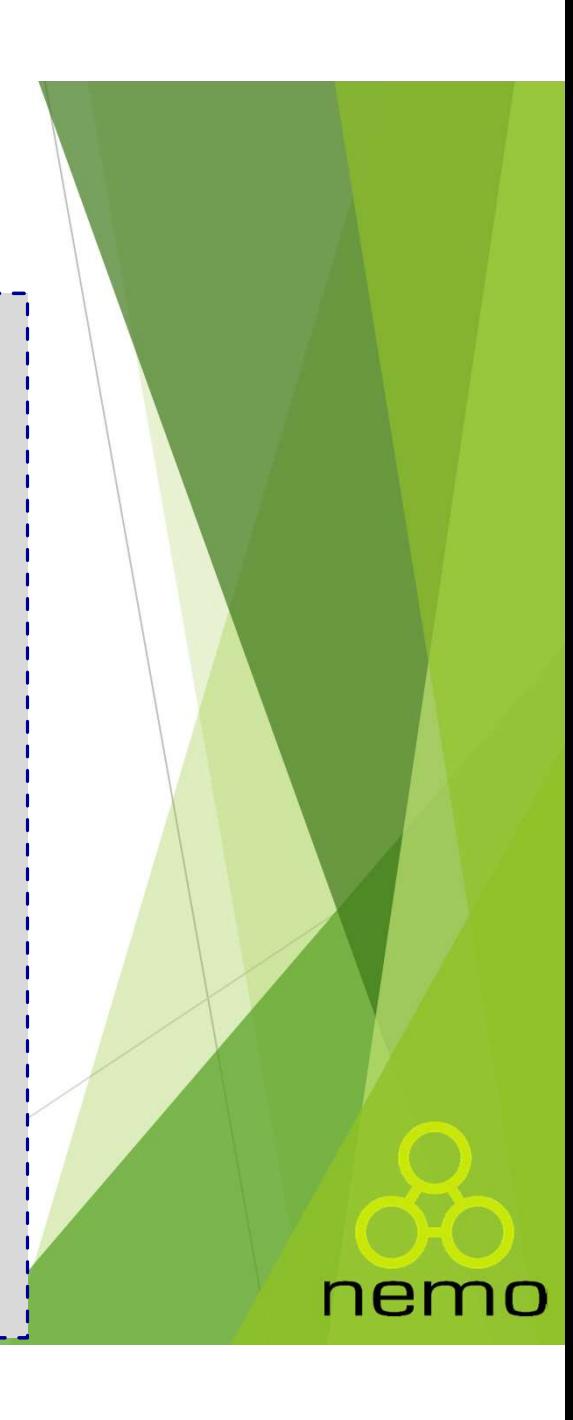

# Interfaces

- **Uma classe abstrata é pura quando:** 
	- Possui métodos abstratos;
	- Não possui métodos concretos;
	- $\triangleright$  Não possui atributos (não-static).
- $\blacktriangleright$  Java oferece a palavra reservada interface:
	- Cria uma classe abstrata pura;
	- ▶ Chamaremos pelo nome de *interface*;
	- Ao conversar com outros programadores, cuidado para não confundir com "interface com o usuário".
- Exemplos de Interfaces padrões da linguagem: comparable, serializable.

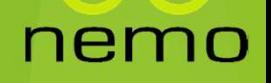

# **Interfaces**

}

```
interface Forma {
     void desenhar();
     void aumentar(int t);
 }
 abstract class Poligono implements Forma {
      inderfaces<br>
primation<br>
primation<br>
primation<br>
private int lados;<br>
private int lados;<br>
public Poligono(int lados) {<br>
this lados = lados;
     public Poligono(int lados) {
            erfaces<br>
Interactions and<br>
id desenhar();<br>
id aumentar(int t);<br>
ract class Poligono implements Forma {<br>
ivate int lados;<br>
plic Poligono(int lados) {<br>
this.lados = lados;<br>
plic int get ados() { return lados; }
      }
      terface Forma {<br>void desenhar();<br>void aumentar(int t);<br>stract class Poligono implements Forma {<br>private int lados;<br>public Poligono(int lados) {<br>this.lados = lados;<br>}<br>public int getLados() { return lados; }<br>public abstract 
      void aumentar(int t);<br>stract class Poligono implements Forma {<br>private int lados;<br>public Poligono(int lados) {<br>this.lados = lados;<br>}<br>public int getLados() { return lados; }<br>public abstract void pintar(int cor);
```
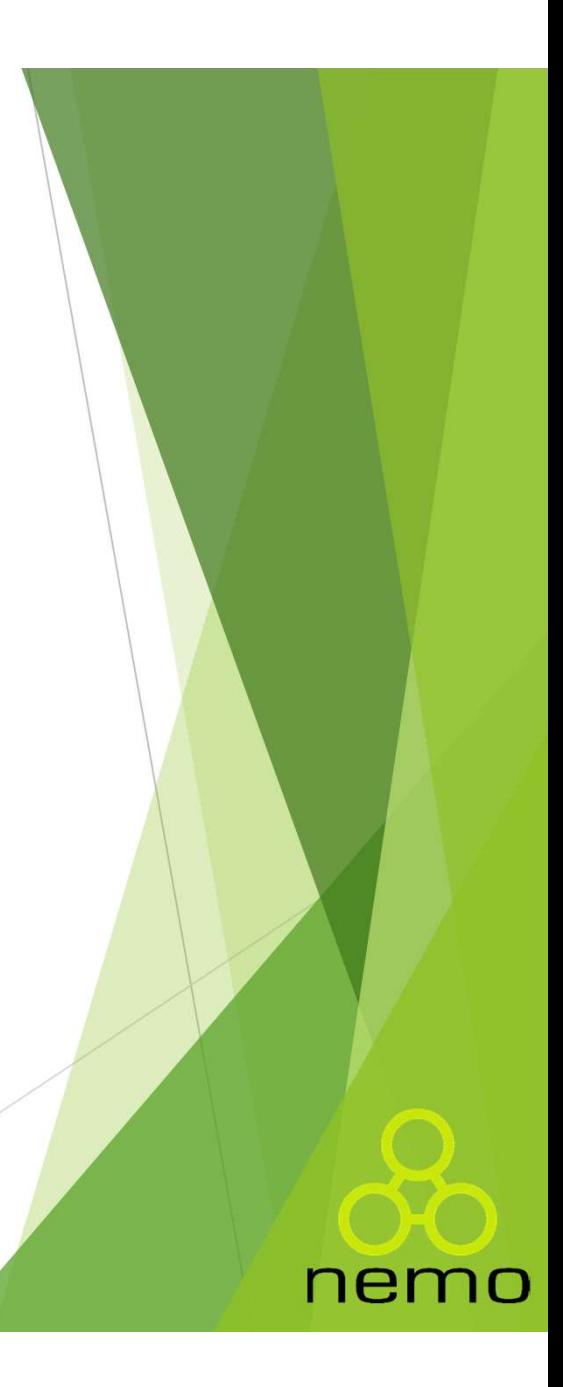

# Interfaces

```
class Linha implements Forma {
     private double x1, y1, x2, y2;<br>ass Linha implements Forma {<br>private double x1, y1, x2, y2;<br>@Override<br>mublic yoid desenbar() {
    @Override
     public void desenharmations of the same of the same of the same of the same of the same of the same of the same of the same of the same of the same of the same of the same of the same of the same of the same of the same of
          7^* ... */}
    @Override
     http://www.foi.com/solution/solution/solution/solution/solution/solution/solution/solution/solution/solution/solution/solution/solution/solution/solution/solution/solution/solution/solution/solution/solution/solution/solut
          7^* ... */}
}
```
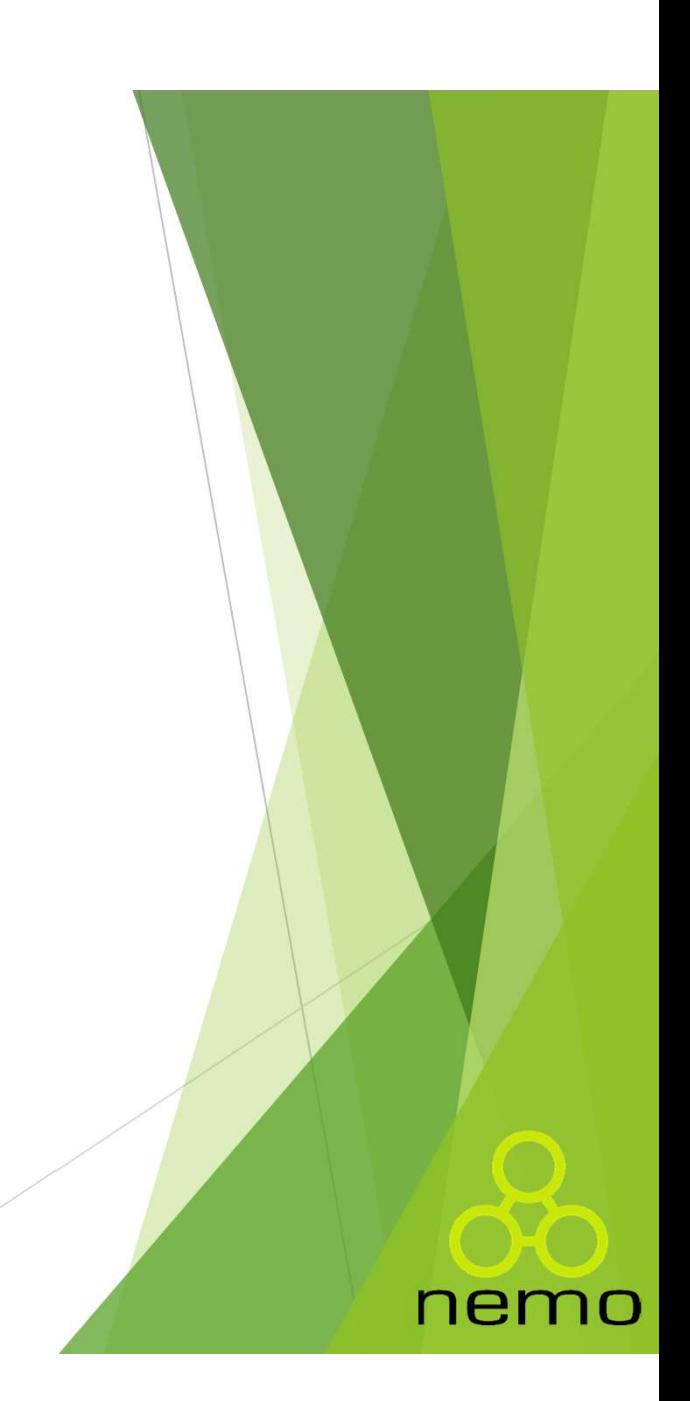

# Herança Múltipla em Java

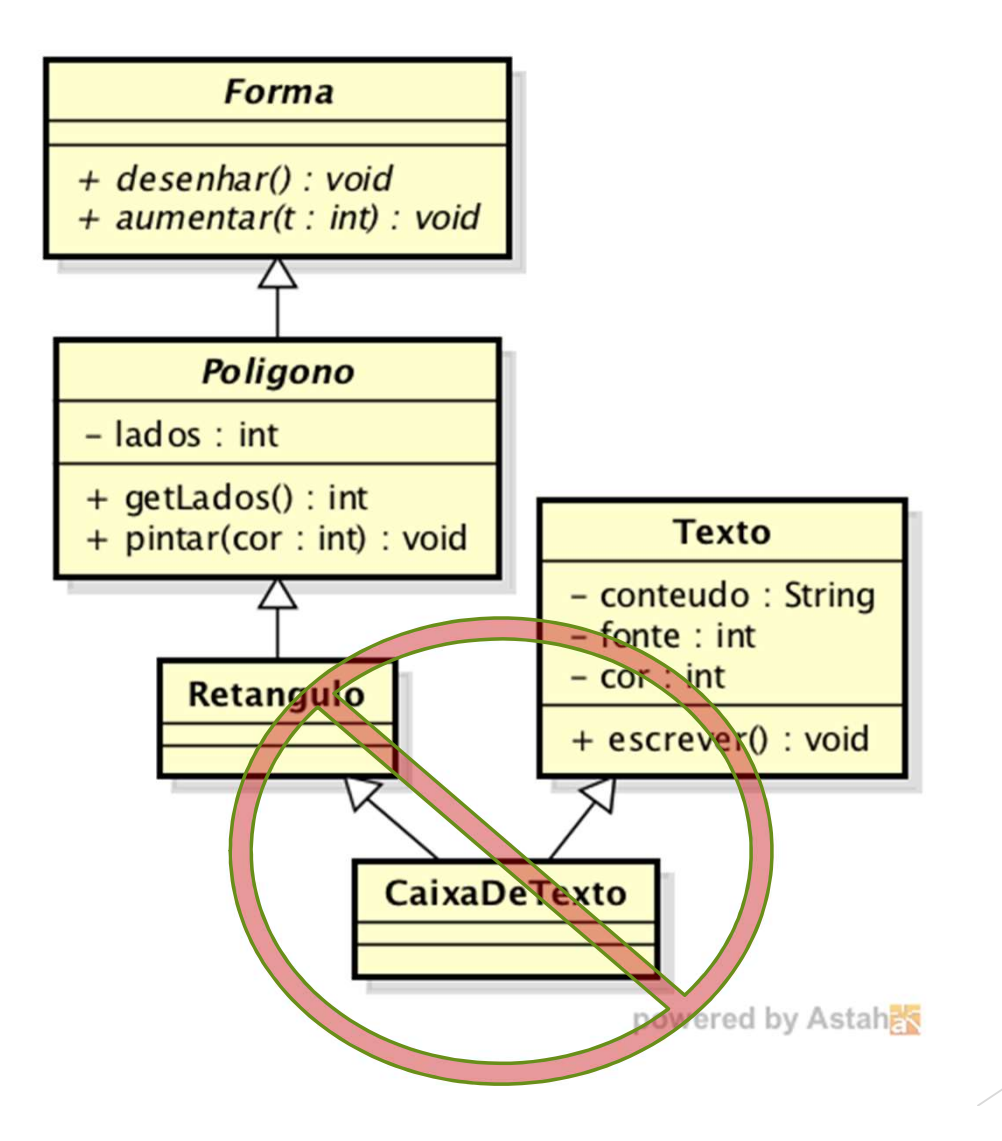

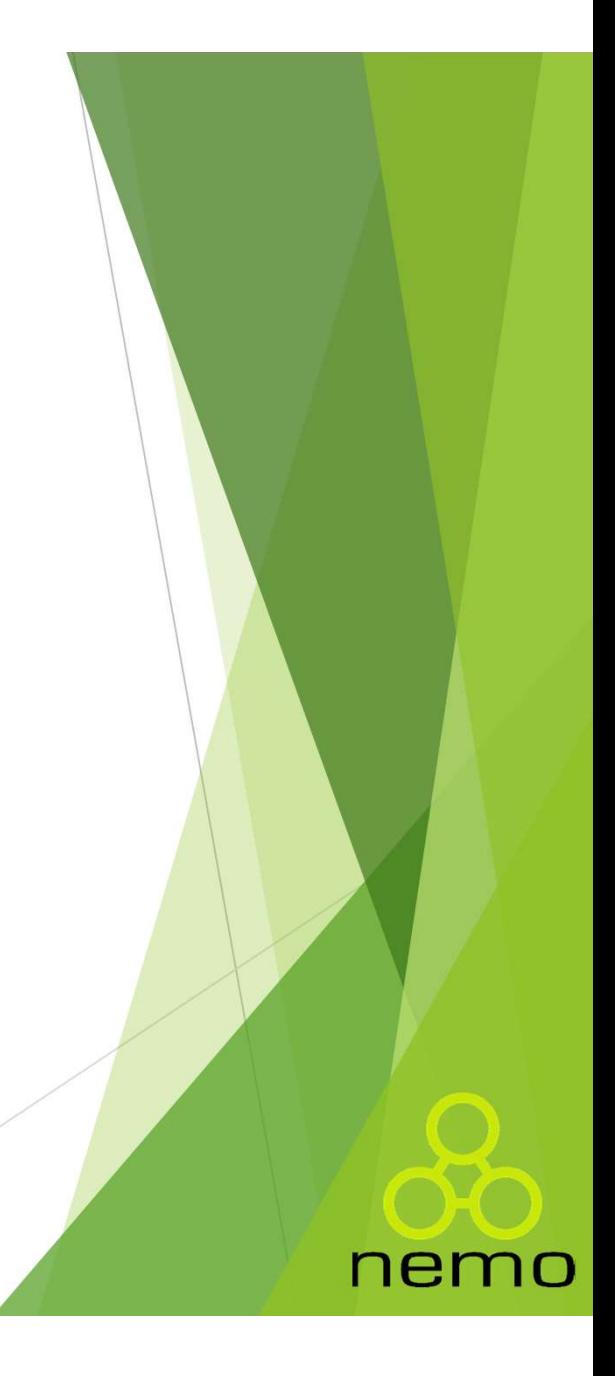

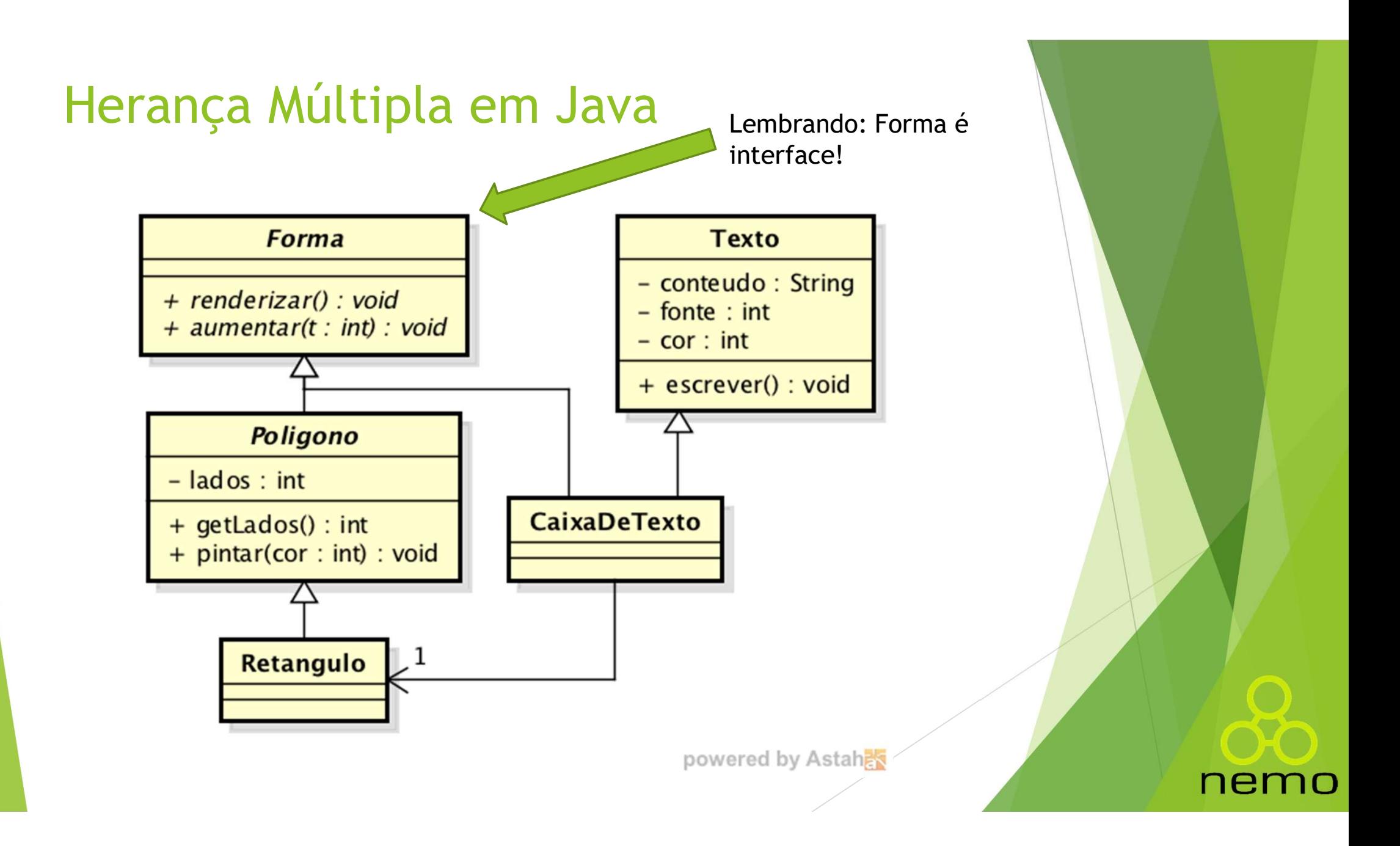

# Herança Múltipla em Java

class CaixaDeTexto extends Texto implements Forma { erança Múltipla em Java<br>Anticaixa de Caixa de Texto implements Forma {<br>private Retangulo caixa;<br>/\* ... \*/

```
7^* ... */
```

```
public CaixaDeTexto() {
       rança Múltipla em Java<br>
s CaixaDeTexto extends Texto implements Forma {<br>
ivate Retangulo caixa;<br>
... */<br>
olic CaixaDeTexto() {<br>
// Parâmetros foram omitidos para simplificar...<br>
caixa = new Retangulo();<br>
(2)
      caixa = new Retangulo();
}
erallça Multipla emi Java<br>
ass CaixaDeTexto extends Texto implements Fo<br>
private Retangulo caixa;<br>
/* ... */<br>
public CaixaDeTexto() {<br>
// Parâmetros foram omitidos para simplificaixa = new Retangulo();<br>
}<br>
public void re
```

```
// Desenha a caixa.
caixa.renderizar();
```

```
// Escreve o texto.
escrever();
```
}

}

nemo

# O mecanismo de RTTI

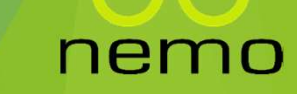

# Polimorfismo e extensão

- Polimorfismo e extensão<br>
► Com polimorfismo, podemos esquecer a classe de um objeto e<br>
trabalhar com a superclasse:<br>
► A interface de ambas é a mesma; **Com polimorfismo e extensão**<br> **Com polimorfismo, podemos esquecer a classe de trabalhar com a superclasse:**<br>
★ A interface de ambas é a mesma;<br>★ A amarração dinâmica garante que o método da clas: **limorfismo e extensão**<br>
com polimorfismo, podemos esquecer a classe de um objeto<br>
rabalhar com a superclasse:<br>
▶ A interface de ambas é a mesma;<br>
▶ A amarração dinâmica garante que o método da classe correta sexecutado. **Limorfismo e extensão<br>
A amarração dinâmica garante que o método da classe correta será<br>
A amarração dinâmica garante que o método da classe correta será<br>
P a amarração dinâmica garante que o método da classe correta será** 
	-
	- executado.
- **Polimorfismo e extensão**<br> **Example incredication**<br> **Example incredication**<br> **Example incredications**<br> **Example incredications**<br> **Example a subclasse estende a superclasse (adiciona mais funcionalidade)?**<br> **Example a supe** funcionalidade)? Se a superclasse não possui aquela funcionalidade, não podemos<br>
Se a superclasse e a subclasse estende a superclasse (adiciona mais<br>
Funcionalidade)?<br>
Se a superclasse não possui aquela funcionalidade, não podemos<br>
Chamá-
- chamá-la!

nemo

# Polimorfismo e extensão

```
interface Animal {
   void comer();
}
class Cachorro implements Animal {
   Polimorfismo e extensão<br>
iterface Animal {<br>
void comer();<br>
lass Cachorro implements Animal {<br>
@Override public void comer() {<br>
System.out.println("Comendo um osso...");<br>}
       System.out.println("Comendo um osso...");
   }
   nterface Animal {<br>void comer();<br>lass Cachorro implements Animal {<br>@Override public void comer() {<br>System.out.println("Comendo um oss<br>}<br>public void latir() {<br>System.out.println("Au Au!");<br>}
       System.out.println("Au Au!");
   }
}
```
nemc

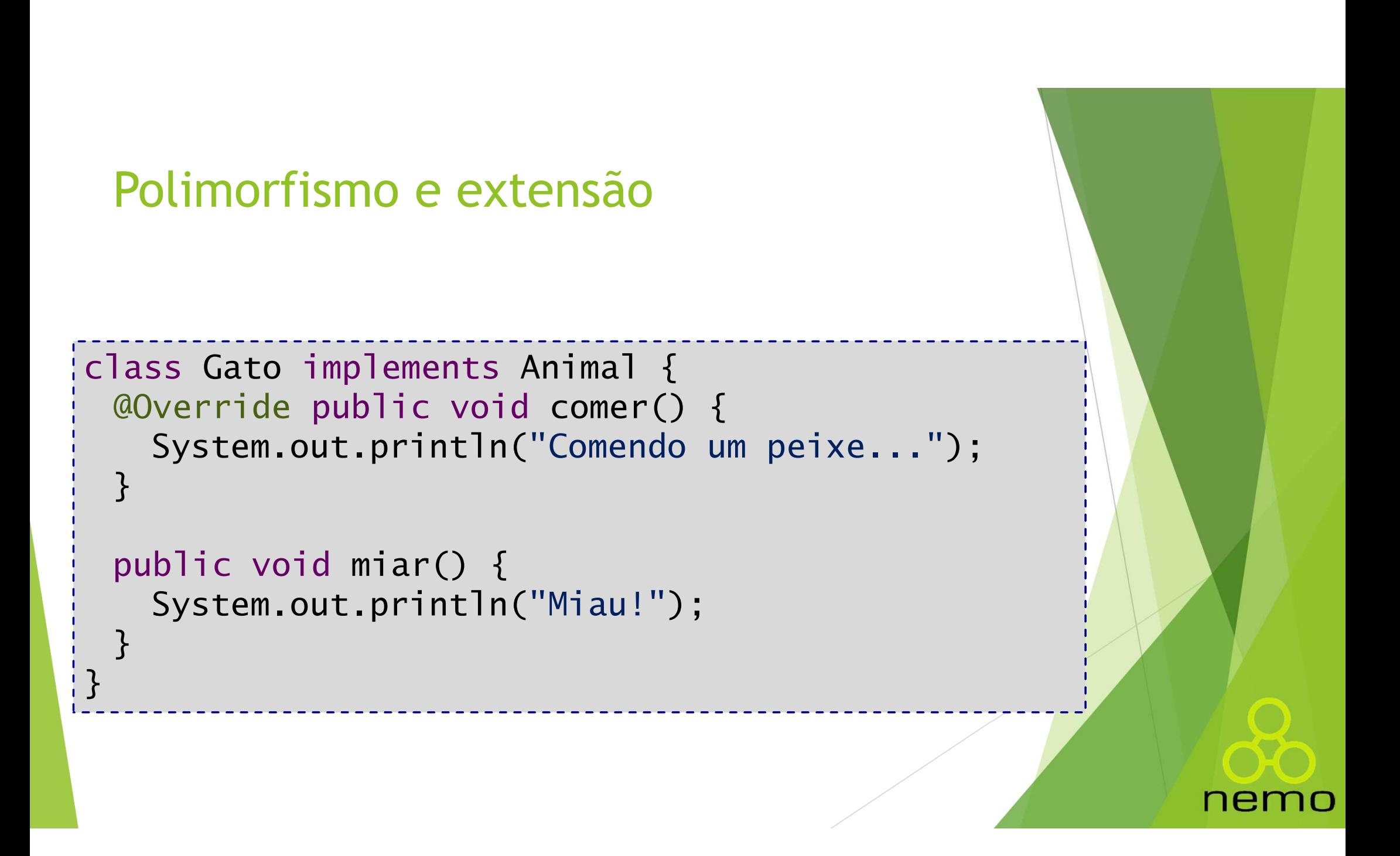

# Polimorfismo e extensão

```
Polimorfismo e extensão<br>public class Teste {<br>public static void main(String[]<br>Animal[] vet = new Animal[] {
  olimorfismo e extensão<br>blic class Teste {<br>public static void main(String[] args) {<br>Animal[] vet = new Animal[] {<br>new Cachorro(), new Gato(),
    Animal[] vet = new Animal[] {
          new Cachorro(), new Gato(), 
          new Gato(), new Cachorro()
    };
    for (int i = 0; i < vet length; i+1) {
       vet[i].comer();
       // Erro: vet[i].latir(); 
    }
  }
                                                    #comofas?}
                                                                                nemo
```
# Estreitamento (downcast)

- **Estreitamento (downcast)**<br>
▶ Precisamos relembrar a classe específica do objeto para chamarmos<br>
métodos que não estão na interface da superclasse;<br>
▶ Para isso faremos <u>estreitamento</u>: streitamento (*downcast*)<br>Precisamos relembrar a classe específica do objeto para chamarmos<br>métodos que não estão na interface da superclasse;<br>Para isso faremos estreitamento: Estreitamento (*downcast*)<br>
Precisamos relembrar a classe específica do obje<br>
Para isso faremos estreitamento:<br>
Para isso faremos estreitamento:
- 

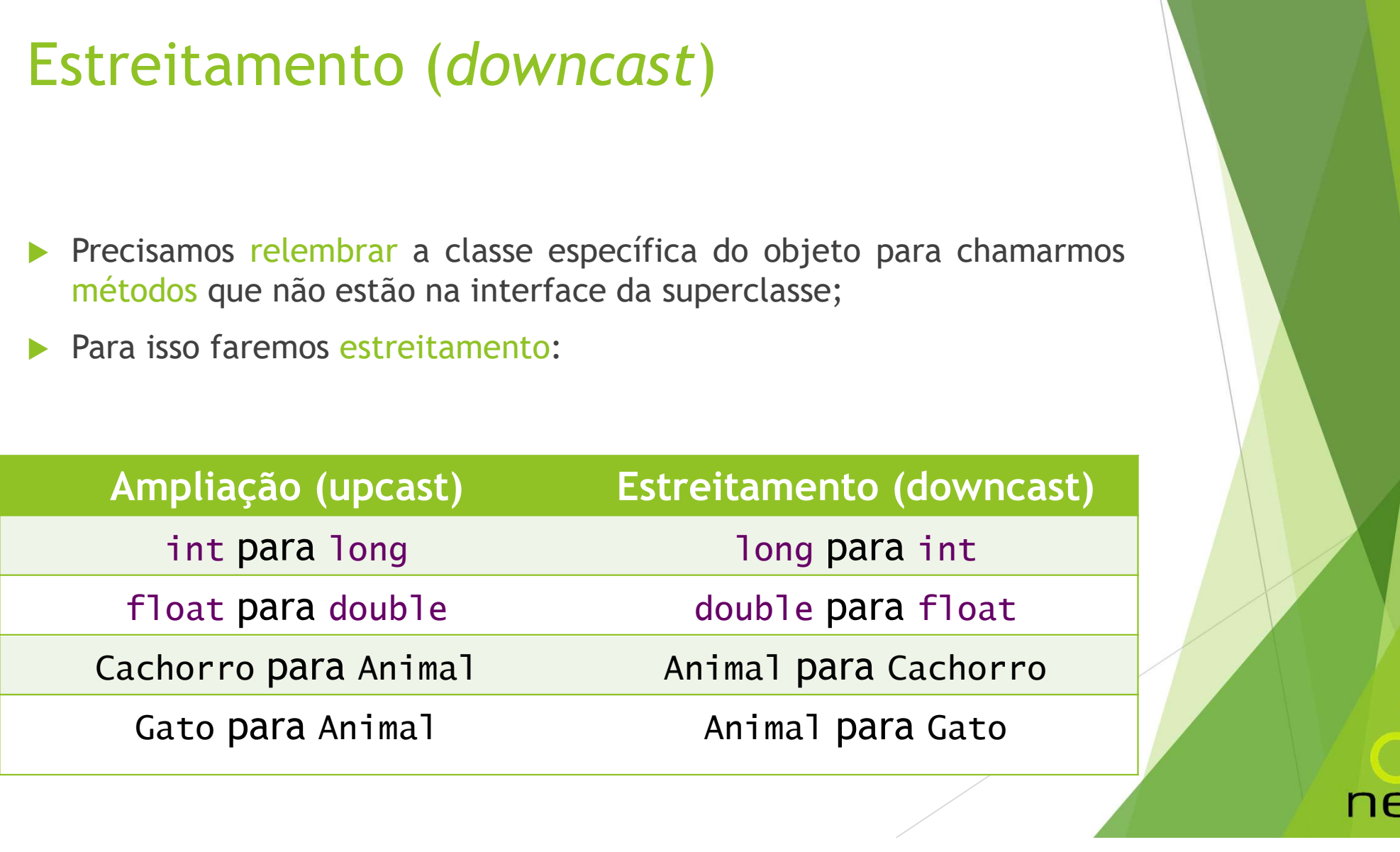

Upcast vs. downcast

- 
- Upcast vs. downcast<br>
▶ Ampliação é automática e livre de erros:<br>
▶ A classe base não pode possuir uma interface maior do que a classe<br>derivada; derivada; **Ocast vs. downcast**<br>
Mapliação é automática e livre de erros:<br>
→ A classe base não pode possuir uma interface maior do que a classe<br>
derivada;<br>
→ Não é necessário explicitar o upcast.<br>
Streitamento é manual e pode causar
	-
- 
- **Estreitamento é automática e livre de erros:**<br>
→ Ampliação é automática e livre de erros:<br>
→ A classe base não pode possuir uma interface maior do que a classe<br>
→ Não é necessário explicitar o upcast.<br>
→ Estreitamento é classe errada; Mundiação é automática e livre de erros:<br>
A classe base não pode possuir uma interface maior do que a clanderivada;<br>
A Não é necessário explicitar o upcast.<br>
Streitamento é manual e pode causar erros:<br>
A classe base pode t Manuitação é automática e livre de erros:<br>
A classe base não pode possuir uma interface maior do que a classe<br>
derivada;<br>
A Rião é necessário explicitar o upcast.<br>
A classe base pode ter várias subclasses e você está conve Majação é automática e livre de erros:<br>
A classe base não pode possuir uma interface maior do que a classe<br>
derivada;<br>
Não é necessário explicitar o upcast.<br>
A classe base pode ter várias subclasses e você está convertendo
	-
	-
	-

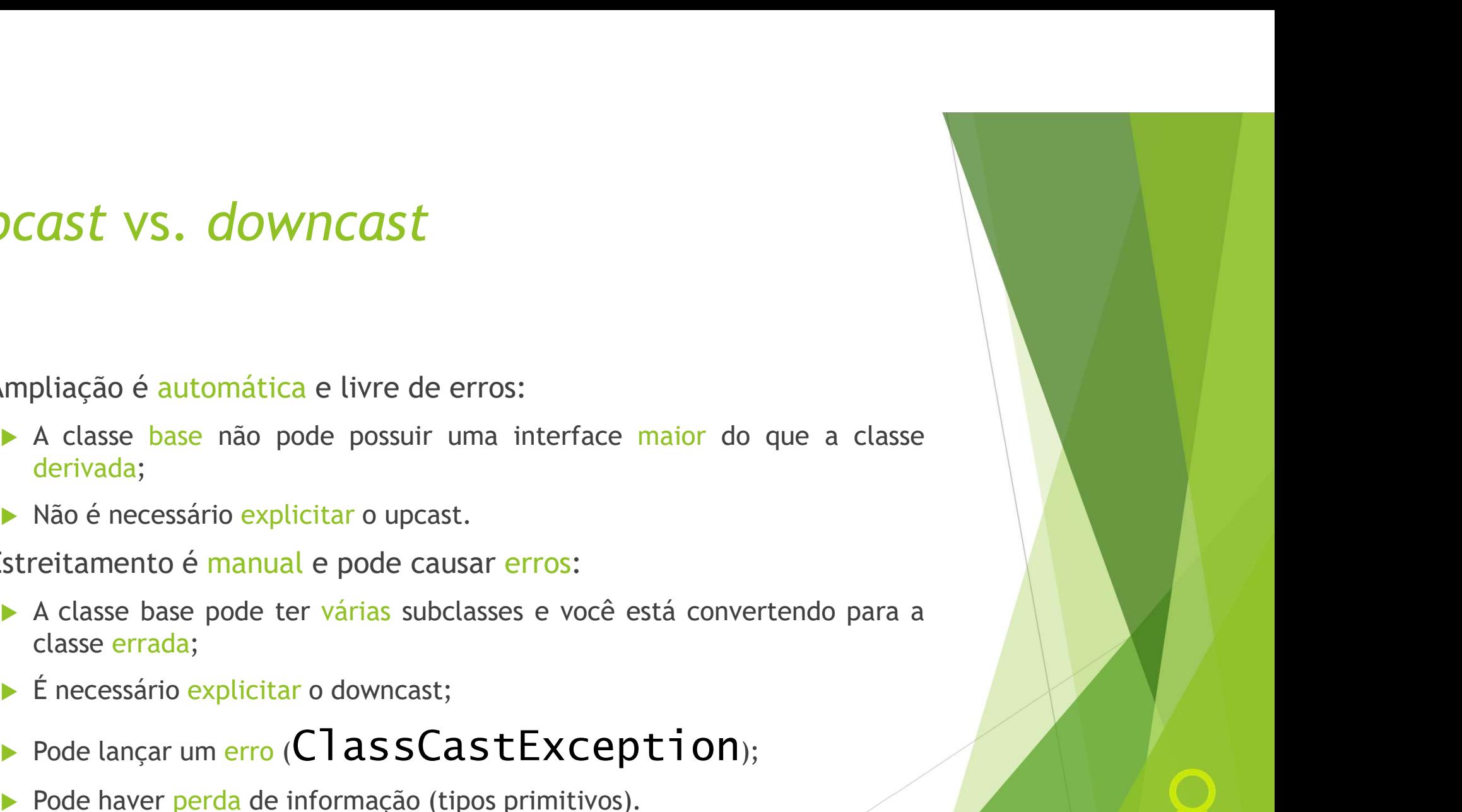

nem

## Upcast vs. downcast

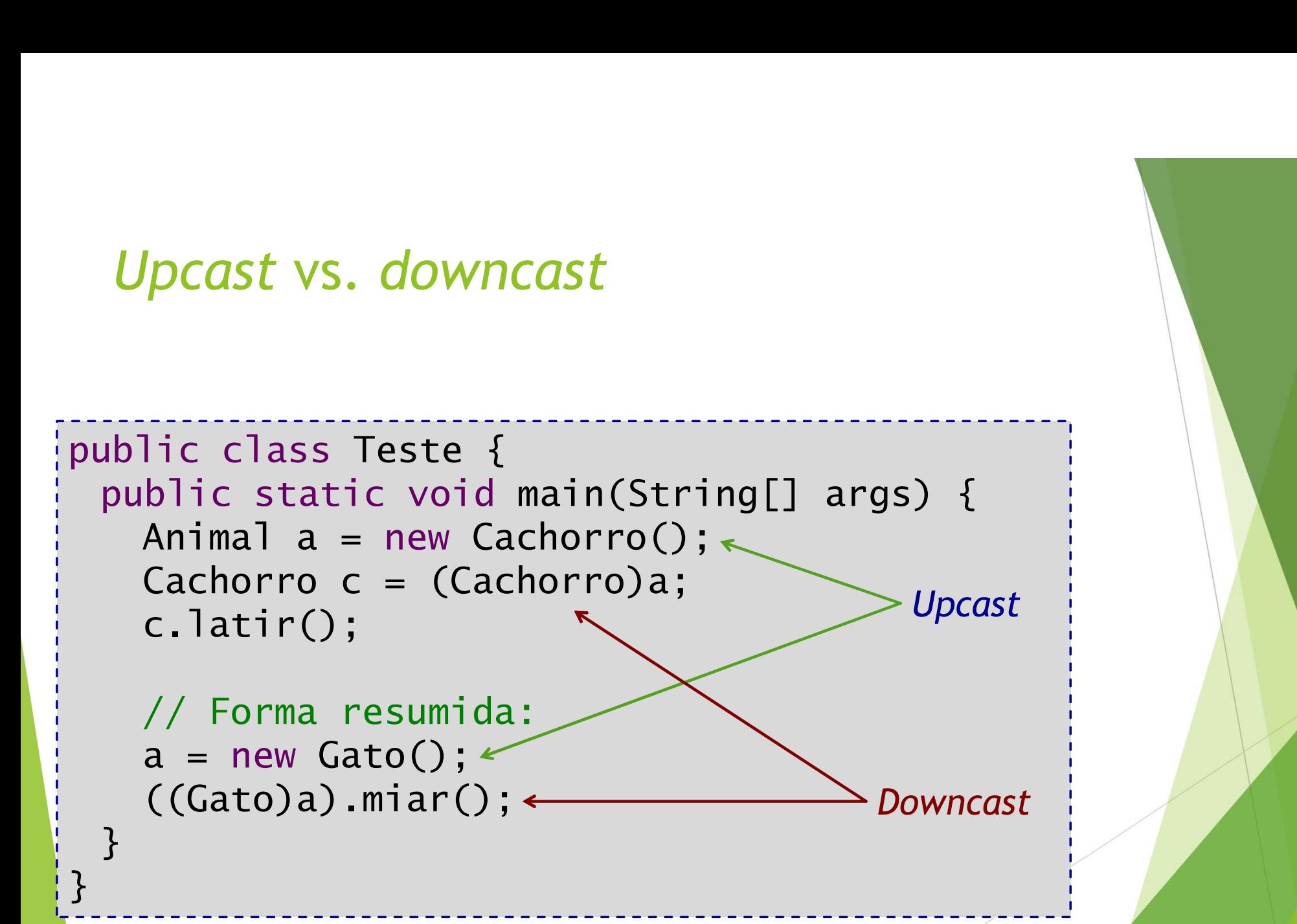

nemo

# RTTI: Run-Time Type Identification

- O mecanismo que verifica <sup>o</sup> tipo de um objeto em tempo de execução **FTI: Run-Time Type Identifica**<br>o mecanismo que verifica o tipo de um objeto em t<br>chama-se RTTI;<br>RTTI = *Run-Time Type Identification* ou Identific<br>Tempo de Execução; **TTI: Run-Time Type Identifica**<br>
0 mecanismo que verifica o tipo de um objeto em t<br>
chama-se RTTI;<br>RTTI = *Run-Time Type Identification* ou Identific:<br>Tempo de Execução;<br>Este mecanismo garante que as conversões são sem;<br>Nã Fora da hierarquia: erro de execução;<br>
→ mecanismo que verifica o tipo de um objeto em tempo de execu<br>
hama-se RTTI;<br>
TTI = *Run-Time Type Identification* ou Identificação de Tipos<br>
empo de Execução;<br>
ste mecanismo garant 9 mecanismo que verifica o tipo de um objeto em tempo de execução hama-se RTTI;<br>
NETI = *Run-Time Type Identification* ou Identificação de Tipos er<br>
empo de Execução;<br>
ste mecanismo garante que as conversões são sempre se
- **RTTI:** Run-Time Type Identification<br> **A O mecanismo que verifica o tipo de um objeto em tempo de execução**<br>
chama-se RTTI;<br> **A RTTI** = *Run-Time Type Identification* ou Identificação de Tipos em Tempo de Execução;<br> **Este ESTE PROPER EN CONFINCION DE CONFINCIO DE CONFINENCIA DE CONFINENCIA DE CONFINENCIA DE CONFINENCIA DE CONFIN<br>
DE CONFINITE RUN-Time Type Identification ou Identificação de Tipos em<br>
Este mecanismo garante que as conversõ Nance France France France Convertido e um objeto em tempo de execução**<br> **Domecanismo que verifica o tipo de um objeto em tempo de execução**<br> **Contra** execução;<br> **Exermecanismo garante que as conversões são sempre segura**
- 
- 

nemo

- 
- 

```
RTTI: Run-Time Type Identification
RTTI: Run-Time Type Identifica<br>
public class Teste {<br>
public static void main(String[]<br>
Animal a = new Cachorro();
  PUBLIC STATI: Run-Time Type Identification<br>
Ablic class Teste {<br>
public static void main(String[] args) {<br>
Animal a = new Cachorro();
      Animal a = new Cachorro();
```

```
// Sem erro nenhum:
Cachorro c = (Cachorro)a;
```

```
// Erro de execução (ClassCastException):
Gato q = (Gato)a;
```
nemo

```
// Erro de compilação:
String s = (String)a;
```
}

}

# O operador instanceof

- ▶ O mecanismo de RTTI permite que você consulte se um objeto é de uma determinada classe;
- **Perador instanceof:** 
	- ▶ Sintaxe: <objeto> instanceof <Classe>
	- Retorna  $\text{true}$  se o objeto for instância (direta ou indireta) da classe especificada;
	- Retorna  $fa$ **Se** caso contrário.

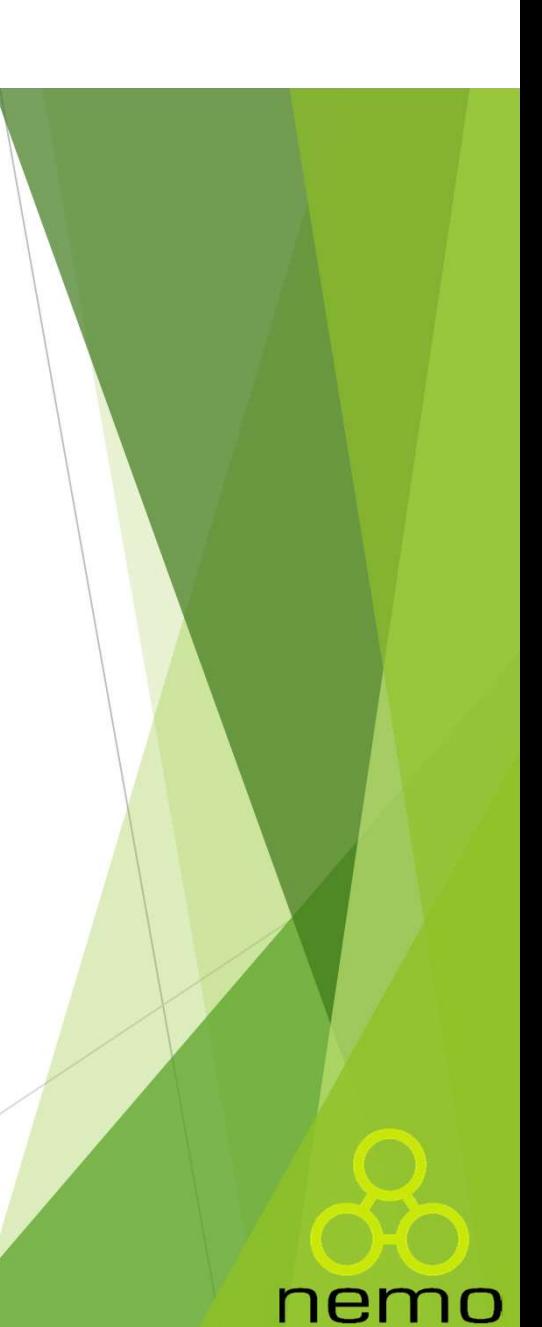

```
O operador instanceof
O operador instanceof<br>public class Teste {<br>public static void main(String[]<br>Animal[] vet = new Animal[] {
  O Operador instanceof<br>
ublic class Teste {<br>
public static void main(String[] args) {<br>
Animal[] vet = new Animal[] {<br>
new Cachorro(), new Gato(),
      Animal[] vet = new Animal[] {
              new Cachorro(), new Gato(), 
              new Gato(), new Cachorro()
      };
      for (int i = 0; i < vet length; i+1) {
          if (vet[i] instanceof Cachorro)
              ((Cachorro)vet[i]).latir();
          c class Teste {<br>ic static void main(String[] args) {<br>imal[] vet = new Animal[] {<br>new Cachorro(), new Cachorro()<br>new Cato(), new Cachorro()<br>r (int i = 0; i < vet length; i++) {<br>if (vet[i] instanceof Cachorro)<br>((Cachorro)vet
              ((\text{Gate})\vee \text{et}[i]).miar();
      }
```
}

}

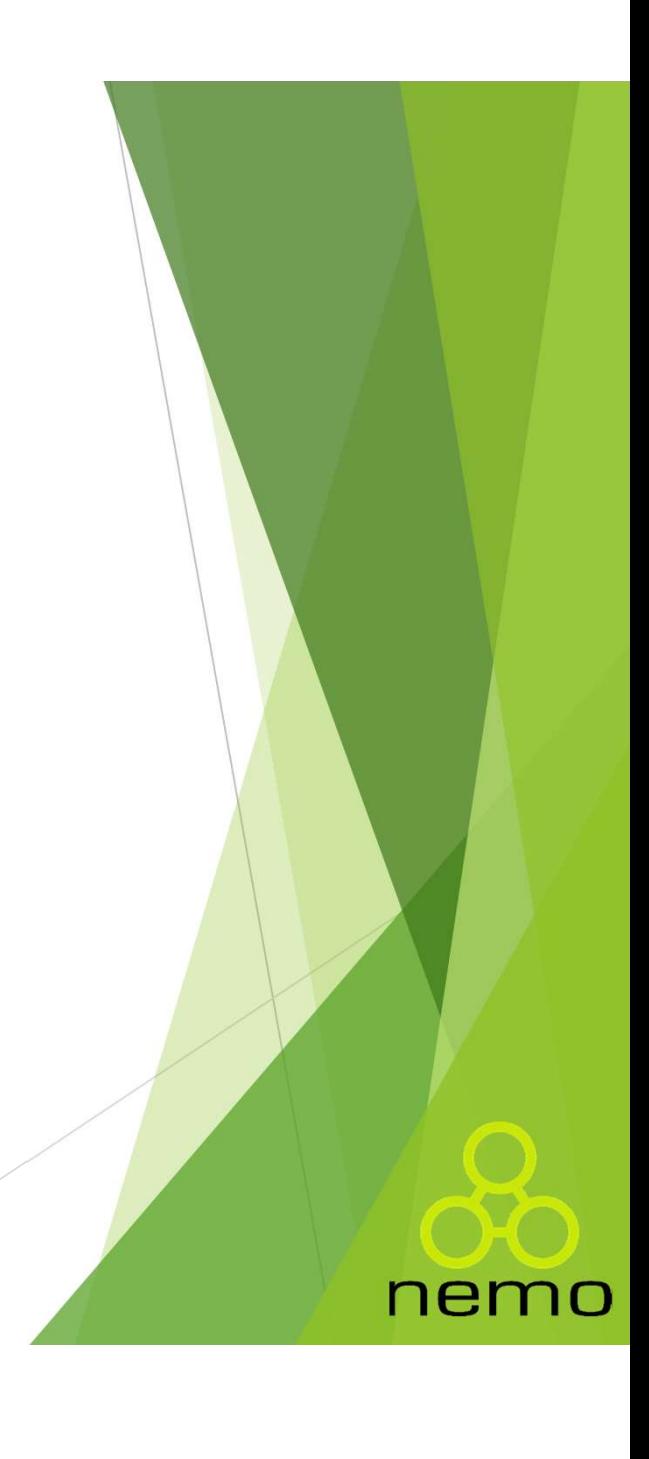

# O uso de instanceof deve ser raro

- ▶ Não é uma boa prática usar instanceof:
	- ▶ Use polimorfismo;
	- Use classes genéricas (veremos adiante).
- ▶ Use instanceof apenas quando não há outra solução.

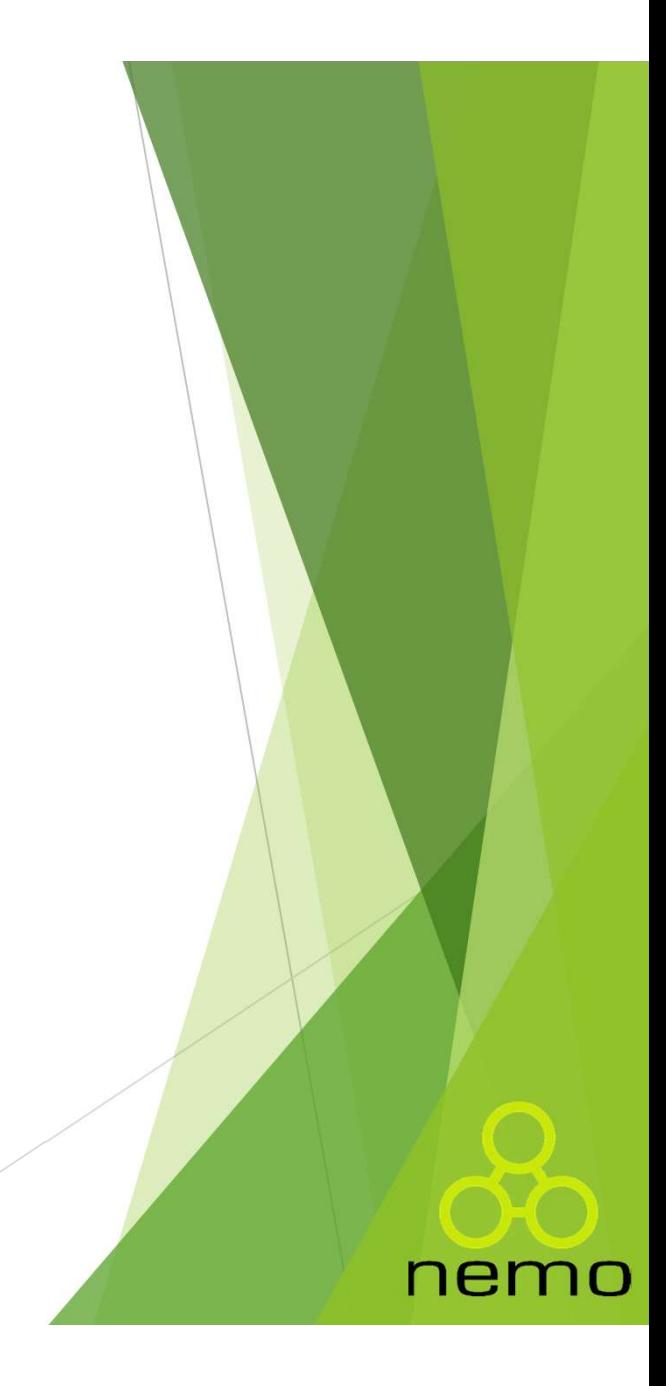

# Trocando instanceof por polimorfismo

```
interface Animal {
    void comer();
    void falar();
 }
class Cachorro extends Animal {
     We different commissions of the proposition of the public void comer();<br>woid comer();<br>void falar();<br>lass Cachorro extends Animal {<br>@Override public void comer() { /* ... */ }<br>@Override public void falar() { /* ... */ }
     We different and the method of the method of the method of comer ();<br>woid comer ();<br>void falar();<br>lass Cachorro extends Animal {<br>@Override public void comer () { /* ... */ }<br>@Override public void falar() { /* ... */ }
 }
class Gato extends Animal {
     void comer();<br>void falar();<br>lass Cachorro extends Animal {<br>@Override public void comer() { /* ... */ }<br>@Override public void falar() { /* ... */ }<br>@Override public void comer() { /* ... */ }<br>@Override public void falar() {
     void falar();<br>
lass Cachorro extends Animal {<br>
@Override public void comer() { /* ... */ }<br>
@Override public void falar() { /* ... */ }<br>
ass Cato extends Animal {<br>
@Override public void comer() { /* ... */ }<br>
@Override pub
 }
```
# Trocando instanceof por genéricos

```
Trocando instanceof por g<br>public class Teste {<br>public static void main(String[]<br>Cachorro c;
   Trocando instanceof por genéricos<br>
whic class Teste {<br>
public static void main(String[] args) {<br>
Cachorro c;
       Cachorro c;
```

```
List lista = new ArrayList();
lista.add(new Cachorro());
Object o = 1ista.get(0);
if (o instanceof Cachorro) c = (Cachorro)o;
```
nem

```
// Com genéricos.
List<Cachorro> listaGen; 
listaGen = new ArrayList<Cachorro>();
listaGen.add(new Cachorro());
c = 1istaGen.get(0);
```
}

}

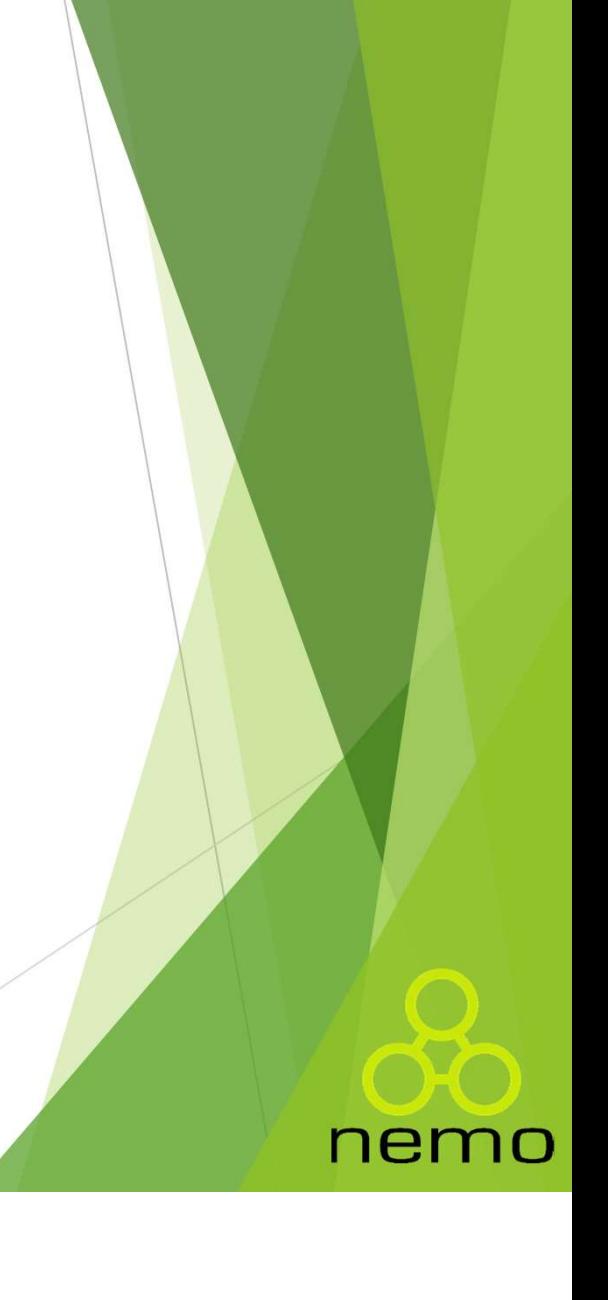

Ao implementar a interface comparable, a classe precisa terface Comparable<br>Ao implementar a interface comparable, a classe precisa<br>sobreescrever o método compareTo.<br>class Jogo implements Comparable<Jogo> {

```
@Override
    erface Comparable<br>
o implementar a interface comparable, a classe prec<br>
obreescrever o método compareTo.<br>
ass Jogo implements Comparable<Jogo> {<br>
@Override<br>
public int compareTo(Jogo v) {<br>
// Implementação<br>}
          // Implementação
    }
}
```
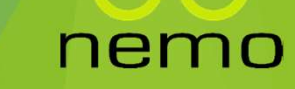

nterface Comparable<br>► 0 programador pode então escolher quais atributos serão<br>comparados, para determinar se um objeto é maior (1),<br>menor (-1) ou igual (0) a outro objeto. cerface Comparable<br>
Comparador pode então escolher quais atributos serão<br>
comparados, para determinar se um objeto é maior (1),<br>
menor (-1) ou igual (0) a outro objeto. o programador pode então escolher quais atributos serão<br>comparados, para determinar se um objeto é maior (1),<br>menor (-1) ou igual (0) a outro objeto.

```
class Filme implements Comparable<Filme> {
      @Override
       Comparable<br>
Comparador pode então escolher quais atributos<br>
comparados, para determinar se um objeto é mai<br>
menor (-1) ou igual (0) a outro objeto.<br>
<br>
ass Filme implements Comparable<Filme> {<br>
@Override<br>
public int com
             programador pode então escolher quais atributos serão<br>mparados, para determinar se um objeto é maior (1),<br>enor (1) ou igual (0) a outro objeto.<br>s Filme implements Comparable<Filme> {<br>verride<br>olic int compareTo(Filme f) {<br>i
             programador pode então escolher quais atributos serão<br>mparados, para determinar se um objeto é maior (1),<br>enor (-1) ou igual (0) a outro objeto.<br>series is Filme implements Comparable<Filme> {<br>verride<br>olic int compareTo(Fil
             return 0;
       }
  }
```
nemo

```
terface Comparable<br>
É possível agora realizar comparações entre objetos.<br>
public class Main {<br>public static void main(String[] args) {
  public static void main(String[] args) {
       face Comparable<br>
sssível agora realizar comparações entre entre de la productional de la productional de la production<br>
Filme f1, f2;<br>
f1 = new Filme ("Thor",2015);<br>
f2 = new Filme ("Vingadores",2019);<br>
if (f1 > f2) { // f
       f1 = new Filme ("Thor", 2015);
      f2 = new Filme ("Vingadores",2019);
       if (f1 > f2) { // false
           System.out.println("F1 eh maior!");
       } else { // true
           System.out.println("F2 eh maior!");
       }
   }
<u>}</u>
```
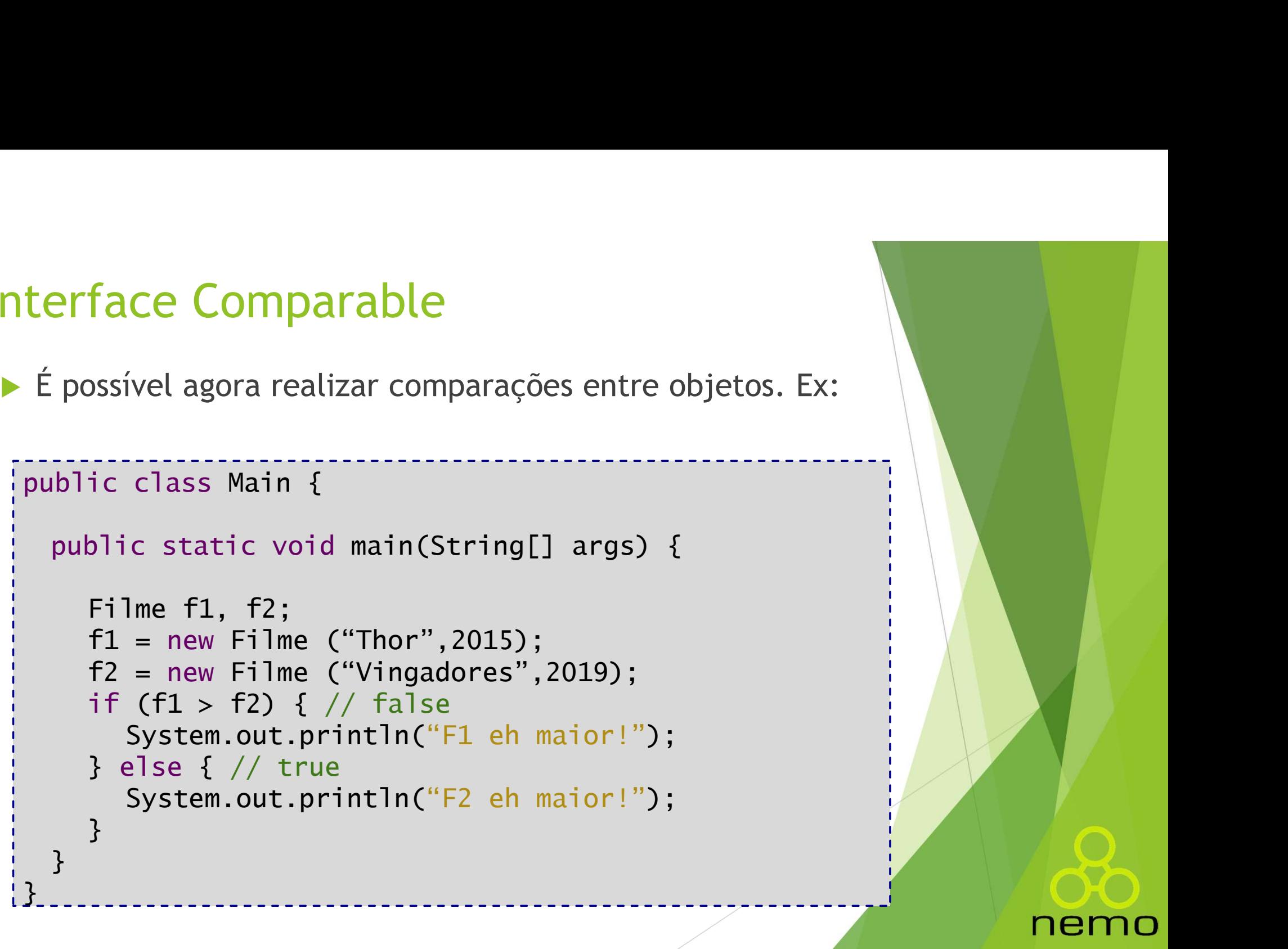

nterface Comparable<br>► Outra grande vantagem de implementar a interface<br>Comparable, é que possível ordenar uma lista desse tipo de<br>objeto utilizando a função Collections.sort(); Erface Comparable<br>
Coutra grande vantagem de implementar a interface<br>
Comparable, é que possível ordenar uma lista desse tipo de<br>
objeto utilizando a função Collections.sort();<br>
ublic class Main f **Erface Comparable**<br>
Coutra grande vantagem de implementar a interface<br>
Comparable, é que possível ordenar uma lista desse tipo de<br>
objeto utilizando a função Collections.sort();<br>
ublic class Main {

nemo

```
terface Comparable<br>
Outra grande vantagem de implementar a int<br>
Comparable, é que possível ordenar uma lista desse i<br>
objeto utilizando a função Collections.sort();<br>
public class Main {<br>
public static void main(String[] 
    public static void main(String[] args) {
          face Comparable<br>
ra grande vantagem de implementa<br>
iparable, é que possível ordenar uma list<br>
eto utilizando a função Collections.sort();<br>
ic class Main {<br>
olic static void main(String[] args) +<br>
Filme f1, f2;<br>
f1 = new Fi
          f1 = new Filme ("Thor", 2015);
          f2 = new Filme ("Vingadores", 2019);
          ra grande vantagem de implementar a interface<br>pparable, é que possível ordenar uma lista desse tipo de<br>
eto utilizando a função Collections.sort();<br>
ic class Main {<br>
plic static void main(String[] args) {<br>
Filme f1, f2;<br>
f
          filmes.add(f1);
          filmes.add(f2);
          Collections.sort(filmes); //A lista é ordenada 
seguindo o critério definido no método compareTo
}
```
# Interface Serializable

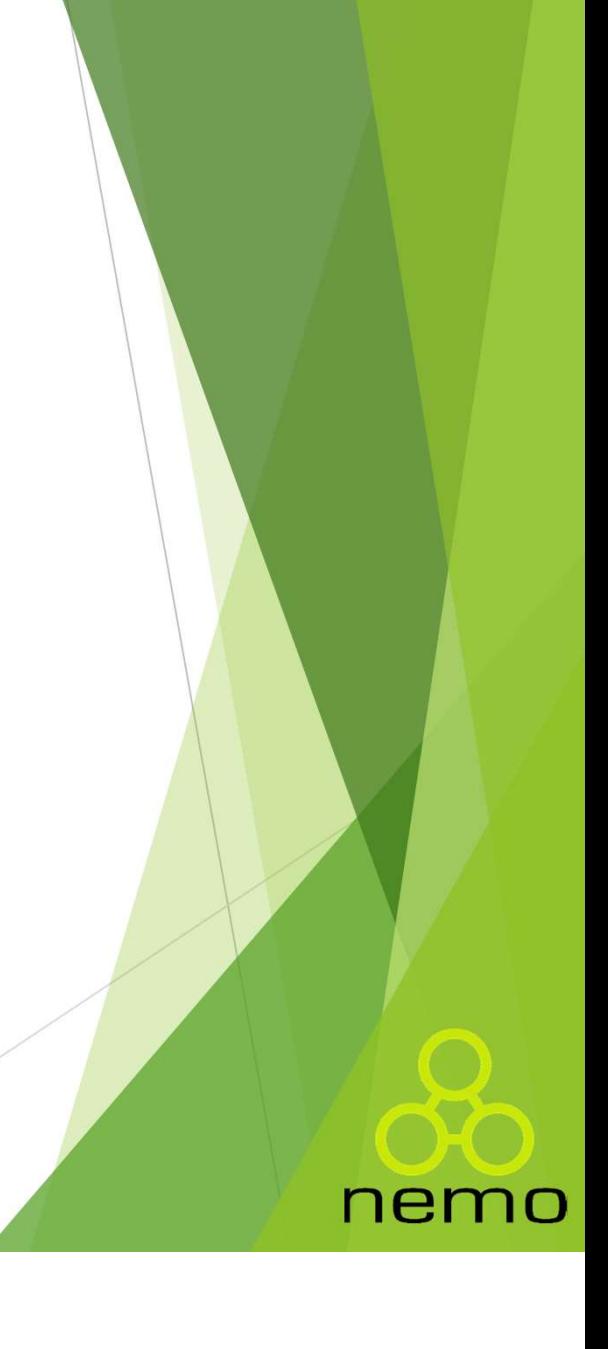

# Interface Serializable

}

- Ao implementar essa interface, nenhum método deve ser sobrescrito. plementar essa interface, nenhum método deve ser<br>scrito.<br>a função dessa interface então?<br>Frmite que um objeto seja salvo em um arquivo!<br>ão simplesmente salvar os atributos do objeto<br>adamente como é feito em C++<br>salvar a re
- ▶ Qual a função dessa interface então?
- Ela permite que um objeto seja salvo em um arquivo!
- Mas não simplesmente salvar os atributos do objeto separadamente como é feito em C++
- E sim salvar a referencia do objeto no arquivo!

nen

# Arquivo de Escrita

**Para salvar objetos dentro de um arquivo é necessário definir o** arquivo de saída e o stream que será responsável por salvar os objetos.

```
try {
   FileOutputStream file = new FileOutputStream("Filmes.ser");
   ObjectOutputStream o = new ObjectOutputStream(file);
   for (Filme f : filmes) {
       o.writeObject(f);o.close()file.close();
} catch (FileNotFoundException e) {
   e.printStackTrace();
} catch (IOException e) {
   e.printStackTrace();
```
▶ Vale ressaltar que algumas exceções podem ser geradas durante a manipulação do arquivo.

nemc

# Arquivo de Leitura

**Para carregar objetos dentro de um arquivo é necessário definir o** arquivo de entrada e o stream que será responsável por salvar os objetos.  $\frac{1}{\log x}$ 

```
FileThyutStream file = new FileThyutStream ("Filmes.ser");<br>
objectInputStream o = new abjectInputStream(file);<br>
filmes = new arrayList();<br>
while(true) (<br>
is limes.add((Filme)o.readobject());<br>
butch (BoFKxception ext) {<br>
sy
(illnes = new ArrayList();<br>
which (the case of (filme)o.readObject());<br>
(interaction explicit (illness carroscalor) exception exception exception exception exception exception exception exception exception exception except
```
foi finalizada.

nemc

# That's all Folks!

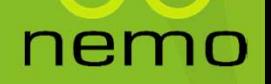